# CADERNO

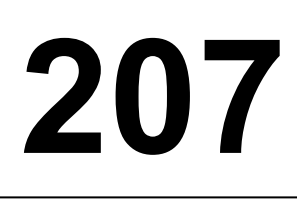

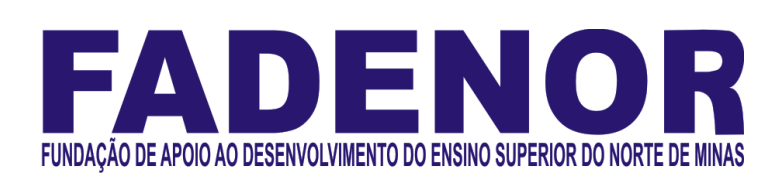

# PROCESSO SELETIVO SIMPLIFICADO PARA CONTRATAÇÃO DE PESSOAL DA PREFEITURA MUNICIPAL DE BRASÍLIA DE MINAS

Engenheiro Agrimensor

# **ORIENTACÕES**

- 01 Este caderno contém questões do tipo múltipla escolha.
- 02 Verifique se o caderno contém falhas: folhas em branco, má impressão, páginas trocadas, numeração errada, etc. Encontrando falhas, levante a mão. O Fiscal o atenderá e trocará o seu caderno.
- 03 Não marque mais de uma resposta para a mesma questão, nem deixe nenhuma delas sem resposta. Se isso acontecer, a resposta não será computada.
- 04 Para marcar as respostas, use preferencialmente caneta esferográfica com tinta azul ou preta. NÃO utilize caneta com tinta vermelha. Assinale a resposta certa, preenchendo toda a área da bolinha.
- 05 Tenha cuidado na marcação da Folha de Respostas, pois ela não será substituída em hipótese alguma.
- 06 Confira e assine a Folha de Respostas, antes de entregá-la ao Fiscal. NA FALTA DA ASSINATURA, A SUA PROVA SERÁ ANULADA.
- 07 Não se esqueça de assinar a Lista de Presenças.
- 08 Após UMA HORA, a partir do início das provas, você poderá retirar-se da sala, SEM levar este caderno.
- 09 Após DUAS HORAS, a partir do início das provas, você poderá retirar-se da sala, levando este caderno.

# DURAÇÃO DESTAS PROVAS: TRÊS HORAS

OBS.: Candidatos com cabelos longos deverão deixar as orelhas totalmente descobertas durante a realização das provas. É proibido o uso de boné.

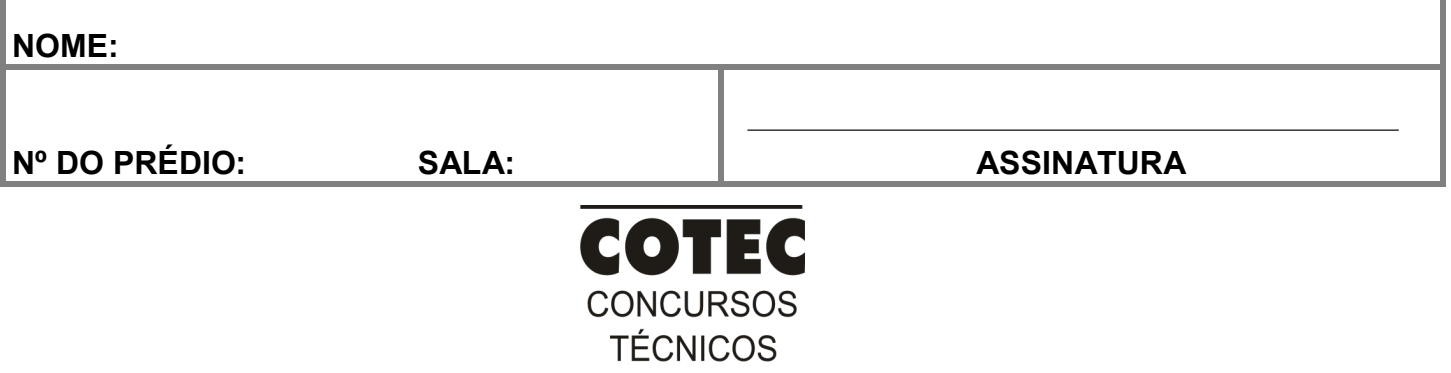

#### PROVA DE CONHECIMENTOS ESPECÍFICOS Questões numeradas de 01 a 10

# QUESTÃO 01

Em um Nivelamento Geométrico com estacas igualmente espaçadas a cada 20 m, fez-se a leitura da mira de 2575 mm em um ponto C e a leitura da mira de 1872 mm. Para uma linha de greid com 10% de declividade saindo exatamente a 10 cm abaixo do ponto C em direção ao ponto D, calcule o valor da estaca de corte/aterro a ser implantada a 12 m de C.

A) 26 cm.

B) 40 cm.

C) 62 cm.

D) 72 cm.

E) 82 cm.

#### QUESTÃO 02

A partir da tabela de coordenadas polares apresentada abaixo, calcule a distância horizontal e azimute entres os pontos visados:

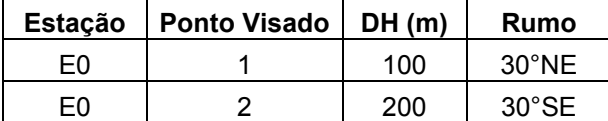

A) 123,93m e 56°33'.

B) 123,93m e 236°33'.

C) 223,61m e 33°26'.

D) 223,61m e 326°33'.

E) 223,61m e 146°33'.

#### QUESTÃO 03

Os objetivos do Sistema de Referência Geocêntrico da América do Sul estão descritos nas alternativas abaixo. Assinale a alternativa INCORRETA.

A) Definir um sistema de referência para a América do Sul.

- B) Definição e estabelecimento de um datum topocêntrico, com eixos coordenados baseados no IRTF e elipsoide do GRS 69 – Geodetic Reference System, 1969.
- C) Estabelecimento e manutenção de uma rede de referência de alta precisão para o continente.
- D) Além do sistema de referência geométrico, o SIRGAS se ocupa com a definição e realização de um sistema de referência vertical, o qual está baseado em altitudes geodésicas.
- E) Todas as alternativas estão Incorretas

#### QUESTÃO 04

Em uma Planta Topográfica Planialtimétrica representada na escala de 1:5.000, ao medir o diâmetro de um sistema de irrigação do tipo Pivô Central com um escalímetro graduado na escala de 1:100, obteve-se o comprimento de 22,5 unidades. Calcule a área desse pivô central e assinale a alternativa CORRETA.

A) 100,0000 ha.

- B) 0,0198 ha.
- C) 99,4000 ha.
- D) 397,60 ha.
- E) 1,000 ha.

#### QUESTÃO 05

A notação da precisão linear em um equipamento de topografia do tipo estação total é de ± (0,5 mm +10 ppm). Calcule o erro esperado para uma visada reduzida de 250,00 metros assinale a alternativa CORRETA.

- A) Erro de  $\pm$  3,00 mm.
- B) Erro de ± 2,50 mm.
- C) Erro de  $\pm$  1.50 mm.
- D) Erro de ± 0,50 mm.
- E) Erro de  $\pm$  4,50 mm.

Em um sistema de irrigação por aspersão convencional em que a vazão do aspersor é de 2,8 m<sup>3</sup>/h e o sistema é composto por 10 linhas paralelas operando simultaneamente com um total de 12 aspersores igualmente espaçados, determine a vazão total da adutora principal do sistema para uma eficiência de irrigação de 80%, e assinale a alternativa CORRETA.

Para um sistema de irrigação por aspersão, sabe-se que a vazão do aspersor é de 3,0 m<sup>3</sup>/h e o abastecimento será para 6 linhas simultaneamente, com um total de 10 aspersores igualmente espaçados. Determine a vazão total de uma linha mestre, de comprimento L, e assinale a alternativa CORRETA.

- A)  $0.09 \text{ m}^3$ /s.
- B) 0,42 l/s.
- $C$ ) 0.07 m<sup>3</sup>/s.
- $D) 0.12 m<sup>3</sup>/s.$
- E) 0,93 l/s.

#### QUESTÃO 07

Uma prefeitura publicou um edital para um projeto de mapeamento aéreo o qual solicita um GSD de 5 cm. Para executar esse projeto com um DRONE/RPA o qual possui um pixel de 1,56 Microns e distância focal de 8,8mm, qual deverá ser a altura de voo para executar esse trabalho:

- A) 120m.
- B) 282m.
- C) 302m.
- D) 252m.
- E) 450m.

#### QUESTÃO 08

A movimentação de terra em projetos de terraplenagem, se não bem dimensionada, torna-se um processo oneroso ou até mesmo inviável. Para que se tenha a precisão no cálculo de volume é necessário conhecer e adotar o melhor método. Com base nas informações, assinale a alternativa CORRETA.

- A) O cálculo de volume a partir de troncos de prismas de pontos cotados é utilizado particularmente para o cálculo de movimentos de terra em projetos de superfície, como nos projetos de construção de edifícios, pátios e outros.
- B) O cálculo de volume a partir de seções transversais do terreno é utilizado particularmente para o movimento de terra em projetos de predominância linear, como nos projetos de construção de rodovias, ferrovias e edifícios.
- C) O cálculo de volumes a partir de superfícies geradas por curvas de nível é utilizado apenas para estudos preliminares, sendo um método rudimentar e cada dia mais obsoleto.
- D) Com a revolução tecnológica e os métodos de levantamentos, o modelo numérico para obtenção do volume de terreno é utilizado apenas em projetos lineares.
- E) Com a revolução tecnológica e os métodos de levantamentos, o modelo numérico para obtenção do volume de terreno é utilizado apenas em projetos transversais.

# QUESTÃO 09

A projeção UTM é uma projeção cilíndrica conforme (mantém a forma em detrimento das dimensões) e podendo ser explicada como cilindro secante à superfície do globo terreste, orientado de forma que o eixo do equador coincida com o eixo do cilindro. Conforme as características do sistema UTM, marque a alternatica CORRETA.

- A) Amplitude dos fusos de 45°.
- B) Amplitude dos fusos de 60°.
- C) Latitude de origem 0° Greenwich.
- D) Limites das latitudes de 84°N e 80°S.
- E) Fator de escala no meridiano central de 0,0001.

# QUESTÃO 10

O erro de graficismo é uma função da acuidade visual, habilidade manual e qualidade do equipamento de desenho. Segundo a NBR 13133, o erro de graficismo admissível na elaboração do desenho topográfico para lançamento de pontos e traçados de linhas é de 0,2 mm e equivale a duas vezes a acuidade visual. Em uma planta topográfica na escala de 1:5.000, qual o valor do erro de graficismo?

A) O erro é de 1 quilômetro.

- B) O erro será de 1 milímetro.
- C) O erro é de 50 metros.
- D) O erro é de 10 metros.
- E) O erro é de 1 metro.

#### PROVA DE LÍNGUA PORTUGUESA Questões numeradas de 11 a 20

### Como cumprir promessas de ano novo, segundo a ciência

- Guardar dinheiro, fazer as pazes com a balança, ler mais livros, arrumar um novo emprego, começar a fazer exercício. Qualquer pessoa que se preze carrega uma lista de resoluções de ano novo na ponta da língua. Segundo um levantamento divulgado pelo Google, 55% dos brasileiros buscavam na internet por alguma meta do tipo, ao final de 2017. 1
- O problema é que tirar a vontade de mudança do papel costuma ser mais complicado do que parece. Uma pesquisa mostrou que 88% das pessoas costumam abandonar o novo hábito já em fevereiro do ano seguinte. Outro estudo, feito na Universidade de Scranton, nos EUA, foi além, cravou que só 8% de fato conseguem levar à frente suas promessas. Isso faz com que certos desejos se repitam ano após ano, sem jamais deixar o rol de metas a cumprir. 5
- Isso acontece porque costumamos superestimar nossa capacidade de mudança. Assim, acabamos traçando metas irreais. De tão comum, a coisa ganhou nome: "síndrome da falsa esperança", como descreve uma dupla de pesquisadores da Universidade de Toronto, no Canadá, nesse artigo científico. A boa notícia é que, além de apontar o dedo para a sua incapacidade de levantar o traseiro do sofá, a ciência também tem algumas dicas para aumentar suas chances de sucesso. Vamos a elas. 10
- Sua lista de promessas tem mais de 10 itens? Vale a pena quebrar a cabeça para reduzi-la. Como cada meta demanda boa dose de tempo e energia para vingar, acumular muitas aspirações pode significar não fazer nada direito. Uma boa pedida é simplificar as coisas, focando em uma meta só, específica, e, principalmente, razoável. 15
- É melhor colocar na cabeça: "Vou correr 10 quilômetros" do que simplesmente "Vou começar a correr", é claro. Só que, ao mesmo tempo, vale o questionamento: "Consigo mesmo correr 10 quilômetros sem morrer no processo?". Começar com treinos mais curtos e, com o tempo, ir apertando o passo, tende a facilitar as coisas e a 20 dar a impressão de que você está progredindo.

 Autor do livro Smart Change, Art Markman ressalta a importância de tornar novos hábitos mais fáceis de se executar e, ao mesmo tempo, dificultar hábitos antigos. Quer começar a correr após o expediente? Deixe o tênis e a roupa de academia sempre na mochila. Deseja ser menos consumista? Evite gastar tanto tempo namorando aquela 25 lojinha on-line ou passeando pelo shopping.

 Contar a um amigo ou postar nas redes sociais sobre uma resolução de ano novo é como assumir um compromisso. Isso pode servir de motivação: ao ter uma recaída na dieta ou falhar em terminar a leitura programada para o mês, você pode pensar que estará decepcionando não só a si próprio, mas também alguém que te apoia. Um tanto dramático, talvez. Mas funciona.

> Disponível em: super.abril.com.br/comportamento/como-cumprir-promessas-de-ano-novo-segundo-a-ciencia/. Acesso em 5 de jan. de 2020.Adaptado.

# QUESTÃO 11

- Tomando como base dados apresentados no texto, pode-se afirmar que
- A) A maioria das pessoas consegue atingir, no ano seguinte, as metas traçadas no final do ano anterior.
- B) Somente a minoria das pessoas não consegue cumprir as metas traçadas no final do ano anterior.
- C) A maioria das pessoas que assume novos hábitos no final do ano os abandonam em pouco tempo.
- D) Ao final de 2017, a maioria dos brasileiros tinha cumprido as metas traçadas no final de 2016.
- E) Nos EUA, a maioria das pessoas consegue levar adiante as metas traçadas no final do ano anterior.

#### QUESTÃO 12

A alternativa que extrapola as ideias defendidas no texto quanto às razões de as pessoas não atingirem os objetivos traçados é

- A) a criação de falsa expectativa de alcançar objetivos inatingíveis.
- B) a supervalorização da própria capacidade de operar mudanças.
- C) a elevação do grau de dificuldade da meta a ser alcançada.
- D) a falta de vontade de operar mudanças de antigos hábitos.
- E) o acúmulo de um grande número de objetivos a serem alcançados.

#### QUESTÃO 13

A alternativa que contraria as ações citadas pelo texto para eliminar velhos hábitos é

- A) começar aos poucos e aumentar gradativamente a prática de exercícios físicos.
- B) contar a conhecidos os objetivos traçados para firmar o compromisso de mudar.
- C) escolher objetivos específicos e focar somente em um desses objetivos de cada vez.
- D) não se deixar levar pela "síndrome da falsa esperança", ou seja, não traçar metas irreais.
- E) passear pelo shopping ou visitar lojas via internet para evitar o consumismo.

Entre os objetivos que as pessoas traçam ao final de cada ano, foram excluídos do texto os de natureza

- A) cultural.
- B) voluntariada.
- C) financeira.
- D) salutar.
- E) profissional.

#### QUESTÃO 15

No texto, observa-se o uso de alguns recursos de argumentação entre os quais se nota a **ausência** de

- A) dados estatísticos.
- B) intertextualidade.
- C) interrogação.
- D) função apelativa.
- E) epígrafe.

#### QUESTÃO 16

Sobre os tipos de linguagem, é CORRETO afirmar que predomina no texto o uso da linguagem

- A) denotativa.
- B) informal.
- C) conotativa.
- D) regional.
- E) técnica.

#### QUESTÃO 17

Considere o trecho: "Guardar dinheiro, fazer as pazes com a balança, ler mais livros, arrumar um novo emprego, começar a fazer exercício. Qualquer pessoa que se preze carrega uma lista de resoluções de ano novo na ponta da língua. Segundo um levantamento divulgado pelo Google, 55% dos brasileiros buscavam na internet por alguma meta do tipo, ao final de 2017." (Linhas 1-4)

Sobre a organização morfossintática desse trecho, é CORRETO afirmar:

- A) A próclise do pronome "se" é facultativa, uma vez que não se verifica presença de palavra atrativa.
- B) O uso do verbo "buscavam" no plural é facultativo, já que o núcleo do seu sujeito é uma porcentagem.
- C) Todos os períodos que compõem o trecho foram formados por orações coordenadas sindéticas.
- D) As vírgulas, no primeiro período, foram usadas para separar orações coordenadas assindéticas.
- E) A vírgula usada depois do termo "Google" é facultativa, de acordo com a Gramática Normativa.

# QUESTÃO 18

Considere o trecho: "[...] você pode pensar que estará decepcionando não só a si próprio, mas também alguém que te apoia [...]" (Linha 28)

O termo "mas também" insere no trecho uma ideia de

- A) adição.
- B) adversidade.
- C) concessão.
- D) explicação.
- E) consequência.

#### QUESTÃO 19

Considere o trecho: "Isso acontece porque costumamos superestimar nossa capacidade de mudança." (Linha 10) O prefixo que forma o antônimo da palavra "superestimar" é

- A) sob.
- B) in.
- C) des.
- D) hipo.
- E) sub.

#### QUESTÃO 20

Considere o trecho: "Outro estudo, feito na Universidade de Scranton, nos EUA, foi além, cravou que só 8% de fato conseguem levar à frente suas promessas." (Linhas 6-8)

O sinal indicativo de crase foi usado no trecho acima porque se verifica a ocorrência de

- A) fusão de 'a' (preposição) + 'a' (artigo feminino).
- B) locução conjuntiva feminina.
- C) locução adverbial feminina.
- D) locução prepositiva feminina.
- E) locução adjetiva feminina.

#### PROVA DE NOÇÕES DE INFORMÁTICA Questões numeradas de 21 a 30

# QUESTÃO 21

Sobre organização e gerenciamento de informações, arquivos, pastas e programas, analise as seguintes afirmações e assinale V para as verdadeiras e F para as falsas.

- ( ) Arquivos ocultos são arquivos que normalmente são relacionados ao sistema. Eles ficam ocultos, pois alterações podem danificar o Sistema Operacional.
- ( ) Existem vários tipos de arquivos, como arquivos de textos, arquivos de som, imagem, planilhas, sendo que o arquivo .rtf só é aberto com o Wordpad.
- ) Nas versões Vista, 7, 8 e 10 do Windows, é possível usar criptografia para proteger todos os arquivos que estejam armazenados na unidade em que o Windows esteja instalado.
- ( ) O Windows Explorer é um gerenciador de informações, arquivos, pastas e programas do sistema operacional Windows da Microsoft.
- ( ) São bibliotecas padrão do Windows: Programas, Documentos, Imagens, Músicas, Vídeos.
- A sequência CORRETA das afirmações é:
- A) F, V, V, F, F.
- B) V, F, V, V, F.
- C) V, F, F, V, V.
- D) F, V, F, F, V.
- E) V, V, F, V, F.

#### QUESTÃO 22

Sobre sistema de ficheiros ou sistema de arquivos, pode-se afirmar que é:

- A) A forma de organização de dados em algum meio de armazenamento de dados em massa, frequentemente feito em discos magnéticos.
- B) Um formato de armazenamento exclusivo dos Sistemas Windows.
- C) Uma representação dos arquivos presentes no computador, que se faz por meio de pastas dinâmicas.
- D) Um método de encontrar os arquivos presentes no computador, por meio de pesquisas computadorizadas.
- E) Uma coleção de arquivos dinâmicos que está presente no computador, encontradas no Windows Explorer.

#### QUESTÃO 23

Acerca do Windows Explorer, analise as seguintes afirmações e assinale V para as verdadeiras e F para as falsas.

- ( ) A partir da versão do Windows 10 em diante, a ferramenta Windows Explorer passou a se chamar Navegador de Arquivos.
- ( ) É considerada uma das ferramentas mais importantes do Sistema Operacional Windows.
- ( ) Existem basicamente três formas de acessá-lo: no Menu Iniciar, acionando as teclas do Windows + a letra E ou clicando no ícone com o desenho de uma pasta, localizada na Barra de Tarefas.
- ( ) Tem recebido novos incrementos a cada nova versão, passando a oferecer também suporte a novos recursos, como reprodução de áudio e vídeo.
- ( ) Trata-se de uma espécie de pasta utilizada somente para movimentar os arquivos do computador.

#### A sequência CORRETA das afirmações é:

A) F, V, F, V, F.

- B) V, F, F, V, V.
- C) F, V, V, V, F.
- D) F, V, F, F, V.
- E) V, V, V, F, F.

# QUESTÃO 24

O que significa acionar o menu Revisão na opção verificar documento, do Microsoft Word como destacado na figura?

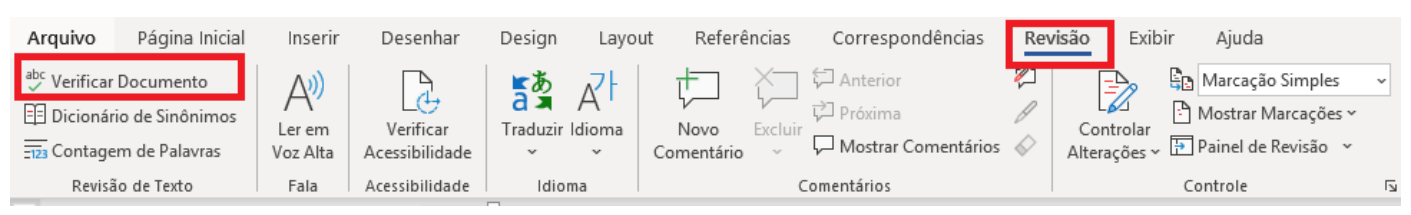

A) Acionar a revisão do documento na questão de ordem alfabética.

- B) Verificar se o documento possui palavras estrangeiras incorretas.
- C) Verificar se o documento possui comentários inadequados.
- D) Verificar se as alterações de formatação foram realizadas com sucesso.
- E) Acionar um sistema de verificação e correção, com um suporte gramatical e ortográfico.

No menu Revisão do Microsoft Word existe a opção Comentários, como consta na figura. Analise as afirmações e assinale V para as verdadeiras e F para as falsas.

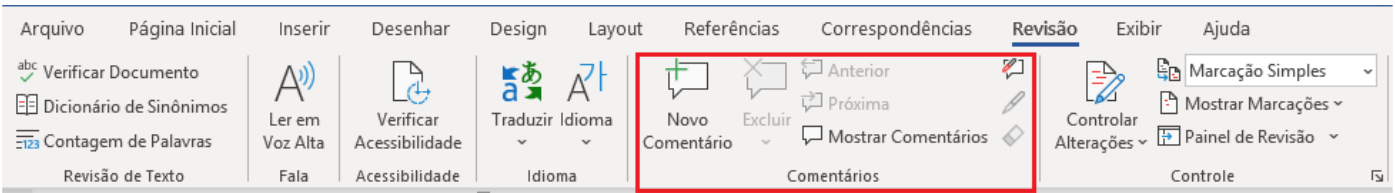

- ( ) Não é possível inserir um comentário na área de cabeçalho ou de rodapé de um documento.
- ( ) Para imprimir documento sem imprimir os comentários no Microsoft Word 2010, basta clicar em Mostrar Marcações no grupo Controle e desmarcar a caixa de seleção comentários.
- ( ) Para responder a um comentário no Microsoft Word 2010 ou 2007, basta clicar em Controlar Alterações no grupo Controle.
- ( ) Para ver o nome do autor, a data e a hora em que o comentário foi feito, é só acionar Verificar Acessibilidade no grupo Acessibilidade.
- ( ) Um comentário é uma anotação ou anotação que um autor ou revisor pode adicionar a um documento, exibido no painel de revisão ou em um balão na margem do documento.

#### A sequência CORRETA das afirmações é:

A) V, F, V, F, V.

B) F, F, V, V, F.

C) F, V, F, V, F.

D) V, F, F, V, V.

E) V, V, F, F, V.

#### QUESTÃO 26

Com base na figura, identifique a fórmula CORRETA para o cálculo da soma de todas as vendas do mês superiores ao total de R\$ 50.000,00 para constar na célula B9:

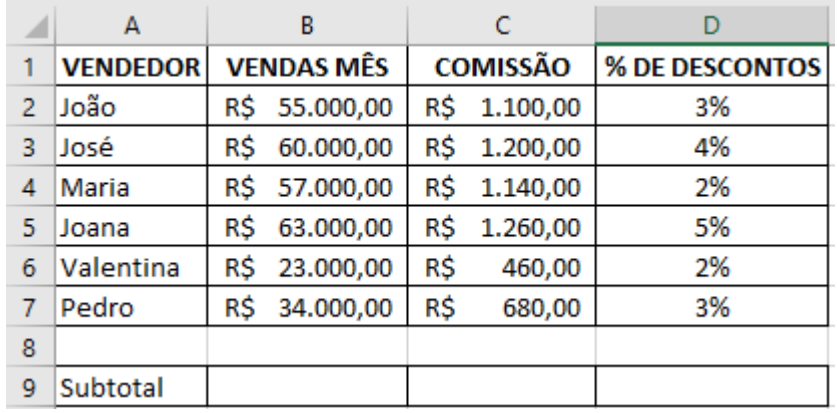

A) =SOMA(B2:B5).

B) =SOMASE(B2:B7; ">50.000").

C) =B2+B3+B4+B5.

D) =TOTAL (SOMA B2:B5).

E) =SOMA(>50.000).

Supondo que, com os dados dispostos na figura, queira-se conceder um bônus de R\$ 500,00 para Maria por ter um total de vendas no mês superior aos R\$ 50.000. A fórmula que melhor exemplifica essa situação é:

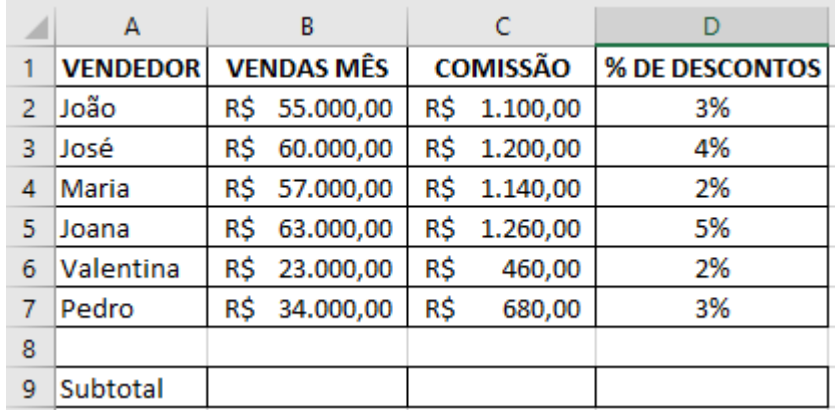

A) CONCEDE (B4=50000, "BÔNUS R\$500,00"; "NÃO TEM BÔNUS").

- B) CALCULABONUS (B4>=50000; SIM, NÃO).
- C) BONUS (500,00; SE (B4>=50000)).
- D) SE(B4>=50000; "BÔNUS R\$500,00"; "NÃO TEM BÔNUS").
- E) CONCEDE (BONUS (500); SE(B4>=50000)).

# QUESTÃO 28

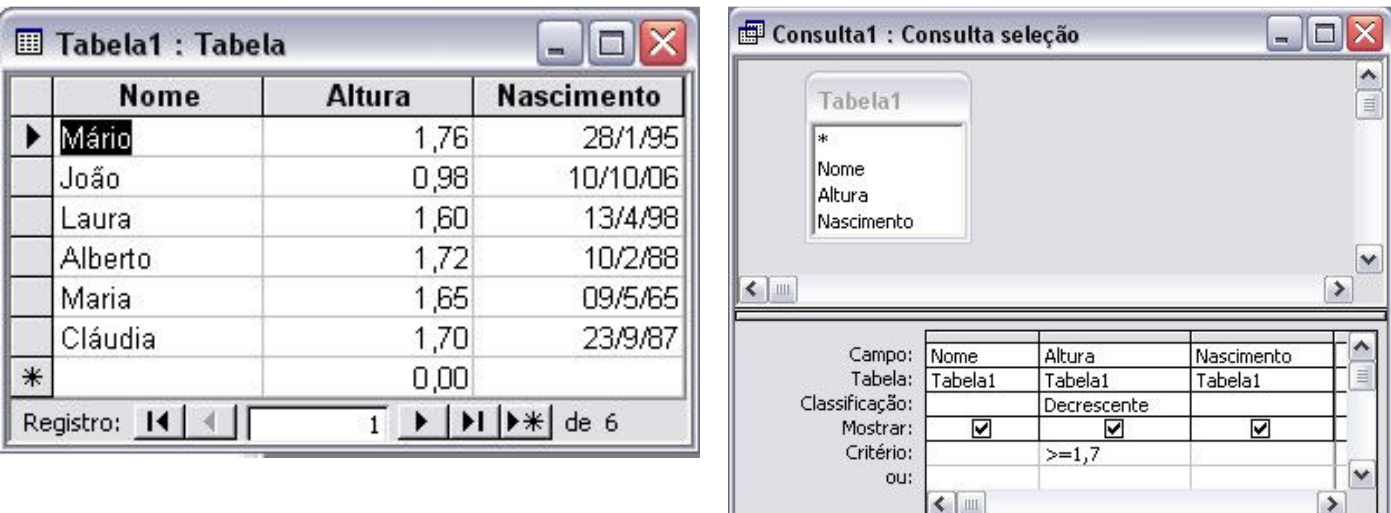

Com base nas figuras apresentadas de utilização do Microsoft Access, a consulta realizada na Tabela 1 retornaria:

- A) 1,76; 1,72; 1,70; 1,65; 1,60; 0,98.
- B) Alberto, Cláudia, João, Laura, Maria, Mário.
- C) Mário 1,76 28/1/95; Alberto 1,72 10/2/88; Cláudia 1,70 23/9/87.
- D) Mário, Maria, Laura, João, Cláudia, Alberto.
- E) Mário 1,76, Maria 1,65, Laura 1,60, João 0,98, Cláudia 1,70, Alberto 1,72.

Faça a associação entre os nomes dos protocolos de internet e suas respectivas descrições.

- $A IP$ B - TCP ( ) Forma padronizada de comunicação para os computadores na internet. Faz a divisão dos dados que será enviada em segmentos de dados.
- C HTTP
- D FTP
- E SSL
- ( ) Usado para fazer o acesso a WWW (WORLD WIDE WEB) como protocolo de cliente/servidor. Se na barra de endereços do navegador não especificar outro recurso, esse protocolo será
	- tido como padrão. ( ) É o protocolo pelo qual os dados são enviados a partir de um computador para outro na Internet. É responsável pelo envio e endereçamentos dos pacotes TCP.
	- ( ) Esse é um protocolo de segurança que permite a confirmação da identidade de um servidor, verificando o nível de confiança.
	- ( ) Recurso utilizado para transferências de arquivos pela internet. Esse protocolo permite apenas o envio e o recebimento dos arquivos, no entanto, para a leitura, serão necessários outros programas.

#### A alternativa que contém a sequência CORRETA é:

- A) A, B, C, D, E.
- B) B, A, C, D, E.
- C) A, D, B, E, C.
- D) B, C, A, E, D.
- E) C, E, A, D, B.

#### QUESTÃO 30

Leia as afirmações a seguir:

- I É registrada a data e a hora de envio da mensagem.
- II As mensagens devem ser lidas periodicamente para não acumular.
- III Não indicado para assuntos confidenciais.
- IV Utilizada para comunicações internacionais e regionais, economizando despesas com telefone e evitando problemas com fuso horário.
- V As mensagens podem ser arquivadas e armazenadas, permitindo-se fazer consultas posteriores.

São vantagens do correio eletrônico aquelas dispostas em apenas:

- A) I, IV e V.
- B) I, III e IV.
- C) II, III e V.
- D) II, IV e V.
- E) III, IV e V.